# Kz **Пайдаланушының нұсқаулығы** Ru **Руководство пользователя** Ua **Посібник користувача**

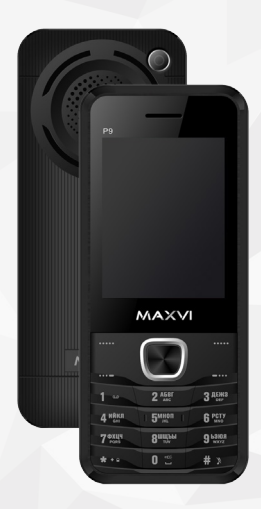

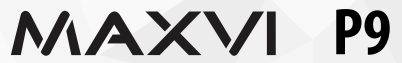

## **ОСНОВНЫЕ ЭЛЕМЕНТЫ ТЕЛЕФОНА**

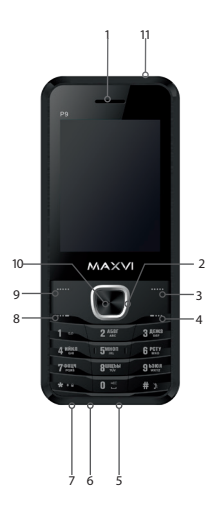

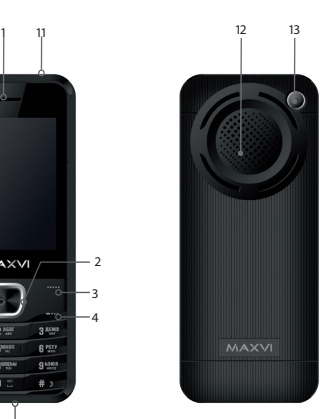

- 1 динамик
- 2 4-х позиционная навигационная кнопка
- 3 правая функциональная кнопка
- 4 кнопка «Отмена»
- 5 micro-USB разъем (подключение зарядного устройства)
- 6 разъем для наушников
- 7- микрофон
- 8 кнопка «Вызов»
- 9 левая функциональная кнопка
- 10 кнопка «ОК»
- 11- фонарик
- 12- камера
- 13- динамик

## **ПОДГОТОВКА К ЭКСПЛУАТАЦИИ**

#### **Установка SIM-карт**

- 1. Снимите заднюю крышку.
- 2. Извлеките аккумулятор.
- 3. Вставьте в слот карту SIM1/SIM2.
- 4. Вставьте аккумулятор.
- 5. Установите заднюю крышку на место.

#### **Установка карты карты-памяти Micro SD**

- 1. Снимите заднюю крышку.
- 2. Извлеките аккумулятор.
- 3. Сдвиньте фиксатор до положения «Открыто» и поднимите.
- 4. Вставьте в слот карту памяти MicroSD.
- 5. Закройте фиксатор.
- 6. Вставьте аккумулятор.
- 7. Установите заднюю крышку на место.

#### **Включение/выключение телефона**

Чтобы включить или выключить телефон нажмите и удерживайте кнопку

#### **Зарядка аккумулятора**

Новый аккумулятор частично заряжен. Индикатор заряда аккумулятора в правом верхнем углу показывает уровень заряда.

#### *Советы:*

- Во время зарядки телефон можно использовать.
- Если зарядное устройство остается подключенным к телефону при полностью заряженном аккумуляторе, это не приводит к повреждению аккумулятора. Выключить зарядное устройство можно только путем отсоединения его от розетки.
- Если вы не собираетесь использовать телефон несколько дней, рекомендуется извлечь из него аккумулятор.
- Если полностью заряженный аккумулятор не используется, со временем он будет терять свой заряд.
- Если аккумулятор используется в первый раз или не использовался длительное время, то для его зарядки может потребоваться больше времени.

## **ЗНАЧКИ И СИМВОЛЫ (индикаторы информации)**

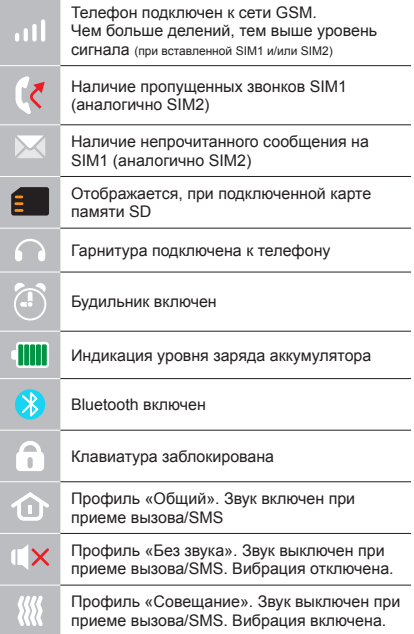

## **ОСНОВНЫЕ ФУНКЦИИ ТЕЛЕФОНА**

#### **Вызов**

Введите номер телефона. Нажмите **для вызова.** Выберите SIM1 или SIM2 для звонка.

**Прием и завершение вызова**  Нажмите левую кнопку , чтобы ответить на вызов. Чтобы завершить вызов, нажмите

**Экстренный вызов** Вызов экстренной помощи можно совершить даже без SIM-карты.

Для регулировки громкости вызова используйте клавиши 4-х позиционной кнопки вверх или вниз.

## **ДОПОЛНИТЕЛЬНЫЕ ФУНКЦИИ**

## **ЖУРНАЛ**

Просмотр истории звонков (Входящих, Исходящих, Пропущенных) и продолжительности вызовов.

## **КОНТАКТЫ**

#### **Добавление нового контакта**

- Перейдите в меню Контакты > Добавить.
- Выберите расположение (на SIM1/на SIM2/в телефон).
- Введите имя, номер телефона.
- Нажмите Опции>Сохранить.

### **Установка фото и персональной мелодии вызова для контакта**

При добавлении контакта в телефон Вы можете установить персональную мелодию и фото контакта.

Для этого в соответствующем поле выберите нужный вариант. Если Вы хотите установить мелодию с карты памяти, переключите на вариант: «Выбрать из файла», затем нажмите Опции>Выбрать из файла и выберите нужную мелодию на карте памяти MicroSD.

#### **Поиск контакта**

- Перейдите в меню Контакты.
- Введите несколько первых букв имени в строке поиска.
- (для выбора регистра и языка ввода нажмите #)
- Выберите контакт из списка.

### **Управление контактами**

Вы можете копировать контакты на карты SIM1/SIM2 и телефон, а также удалять контакты.

Перейдите к меню Контакты > Опции, чтобы выбрать нужный вариант.

## **СООБЩЕНИЯ**

### **Отправка сообщений**

- Выберете меню Сообщения Написать.
- Ввелите текстовое сообщение, затем нажмите Опции – Отправить, затем выберите Введите номер или Добавить с телефонной книжки.
- Нажмите Опции Отправить.

### **Входящие**

Папка для хранения входящих сообщений.

#### **Черновики**

Папка для хранения черновиков сообщений.

#### **Исходящие**

Папка для хранения исходящих сообщений.

#### **Отправленные**

Папка для хранения отправленных сообщений.

#### **Черный список**

Блокирование входящих SMS от нежелательных номеров.

### **Настройки**

Настройки места хранения SMS, Настройки SMS центра, Статус памяти, Статистика.

## **ОРГАНАЙЗЕР**

Калькулятор, Фонарик, Календарь, Будильник, Мировое время, Чтение электронных книг, Конвертер единиц, Мои файлы, Секундомер, Чтение электронных книг, Bluetooth, Меню SIM.

#### **КАМЕРА**

Встроенная камера позволяет производить фотосъемку.

#### **МУЛЬТИМЕДИА**

#### **Просмотр изображений**

Данная функция позволяет просматривать изображения, которые сохранены в памяти телефона и на карте MicroSD.

#### **Видеокамера**

Встроенная камера позволяет производить видеосъемку при различных режимах освещения.

#### **Видео**

Позволяет воспроизводить видео файлы.

#### **Диктофон**

Телефон поддерживает запись в формате WAV/AMR.

#### **Игры**

В телефоне установлена игры «Змейка» и «Гонки F1». Для изменения параметров игры, зайдите в меню «Установки игры».

## **АУДИОПЛЕЕР**

Позволяет воспроизводить аудио файлы. Для регулировки громкости используйте клавиши 4-х позиционной кнопки вверх и вниз.

## **РАДИО**

Прослушивание FM радиостанций. Для регулировки громкости используйте клавиши 4-х позиционной кнопки вверх и вниз.

## **УПРАВЛЕНИЕ ФАЙЛАМИ**

Просмотр файлов, а также работа с файлами, находящимися в памяти телефона и на карте MicroSD.

#### **ПРОФИЛИ**

Общий, Без звука, Совещание, На улице, Наушники.

## **НАСТРОЙКИ**

#### **Настройки телефона**

Дата и время, Энергосбережение, Язык, Метод ввода, Дисплей, Быстрый доступ, В самолете, Дополнительно.

**Настройки безопасности:** Защита SIM, Защита телефона, Блокировка клавиш, Персональные данные.

**Настройки вызовов:** Ожидание вызова, Настройки переадресации, Черный список.

**Сеть:** Настройки сети, Настройка передачи данных.

**Диспетчер Sim:** Активность SIM-карт.

**Соединение:** Учетные записи пользователей.

**Восстановление настроек:** Восстановление заводских настроек (Стандартный пароль 0000).

#### **СЛУЖБЫ**

#### **Услуга интернет**

В телефоне имеется предустановленный интернет браузер для посещения wap-сайтов.

Оператор сотовой сети может взымать дополнительную плату за использование интернет-траффика.

Web-сайты с большим объемом информации могут не загружаться или отображаться некорректно.

## **ПРАВИЛА ЭКСПЛУАТАЦИИ И БЕЗОПАСНОСТИ**

- Необходимо соблюдать правила пользования сотовыми телефонами в самолетах, лечебных и прочих учреждениях, где существуют ограничения на пользование мобильной связью.
- Необходимо следовать правилам пользования мобильной связью за рулем. Используйте функцию «Handsfree» или остановите машину на время разговора.
- Необходимо соблюдать правила и рекомендации пользования сотовыми телефонами на заправках, химических производствах и в прочих местах, где возможно наличие горючих материалов.
- Для предотвращения повреждения и выхода из строя телефона и его аксессуаров (аккумулятора, зарядного устройства) необходимо использовать только оригинальные аксессуары.
- Не рекомендуется располагать телефон вблизи с чувствительными к электро-

магнитному излучению электронными медицинскими и прочими приборами, такими, как электронные слуховые аппараты, кардиостимуляторы, а также детекторы дыма и т.д. в случае возникновения сбоев в работе приборов необходимо проконсультироваться с их изготовителями.

- Во избежание выхола тепефона из строя или его воспламенения не рекомендуется подвергать его сильным ударам.
- Запрещается использование телефона в атмосфере легковоспламеняющихся газов. Это может привести к пожару.
- Не рекомендуется подвергать телефон воздействию высоких температур, давления, повышенной влажности, это может привести к его выходу из строя.
- Запрещается разбирать телефон и его элементы. Это может привести к выходу его из строя и протечке аккумулятора.
- Расположение телефона в тесном контакте с магнитными и кредитными картами, а также с другими магнитными

носителями информации, может повредить данные, хранящиеся на них.

- К включенному сотовому телефону могут притягиваться мелкие металлические предметы, которые могут послужить причиной поломки телефона.
- Попадание жидкостей в телефон может привести к короткому замыканию или протечке аккумулятора или иным неисправностям. При попадании жидкостей в телефон необходимо как можно быстрее вынуть аккумулятор из телефона и обратиться в сервисную службу.
- Излучение сотового телефона может являться причиной помех для других устройств связи, в том числе обычных телефонов, теле и радиоприемников, офисного оборудования.

# **КОМПЛЕКТ ПОСТАВКИ**

- 1. Телефон
- 2. Аккумулятор
- 3. Зарядное устройство
- 4. Гарантийный талон
- 5. Руководство пользователя

#### *Производитель оставляет за собой право вносить изменения в комплектацию, техническое и программное обеспечение телефона без предварительного уведомления.* **ВНИМАНИЕ!**

# **ТЕЛЕФОНҒА ЖАЛПЫ ШОЛУ**

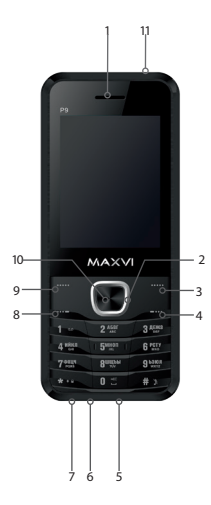

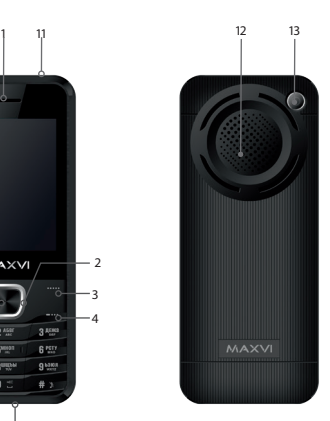

- 1 динамик
- батырмасы
- 2 4-х позиционная навигациялық
- 
- 
- 
- 3 оң функционалдық батырмасы
- 4 «бас тарту»бастырмасы
- 
- 5 micro-USB ұясы (қосу және зарядтау)

9 - сол жақ функционалдық батырмасы

- 
- 6 құлақаспап ұясы

10 - батырмасы «ОК»

7 - микрофон

11 - шам 12 - камера 13 - динамик

- 
- 
- 

8 - батырмасы «Шақыру»

# **ПАЙДАЛАНУҒА ДАЙЫНДЫҚ**

### **SIM-карталарды орнату**

- 1. Артқы қақпақты шешіңіз.
- 2. Аккумуляторды шығарыңыз.
- 3. Слотқа SIM1/SIM2 картасын салыңыз.
- 4. Аккумуляторды салыңыз.
- 5. Артқы қақпақты орнына қойыңыз.

## **Micro SD картасын орнату (жады карталары)**

- 1. Артқы қақпақты шешіңіз.
- 2. Аккумуляторды шығарыңыз.
- 3. Тіркегішті «Ашық» қалпына дейін жылжытыңыз және көтеріңіз.
- 4. Слотқа MicroSD жады картасын салыңыз.
- 5. Тіркегішті жабыңыз.
- 6. Аккумуляторды салыңыз.
- 7. Артқы қақпақты орнына қойыңыз.

## **Телефонды қосу/өшіру**

Телефонды қосу немесе өшіру үшін, түймешікті басып, ұстап тұрыңыз

#### *Аккумуляторды қуаттандыру*

Жаңа аккумулятор ішінара қуаттандырылған.

Жоғарғы оң жақ бұрыштағы аккумулятор зарядының индикаторы заряд деңгейін көрсетеді.

#### *Кеңестер:*

- Қуаттандыру кезінде телефонды пайдалануға болады.
- Егер қуаттандыру құрылғысы толық қуаттанған аккумулятор жағдайында телефонға қосулы күйінде қалып қойса, бұл аккумуляторды зақымдамайды. Қуаттандыру құрылғысын розеткадан ажырату арқылы ғана өшіруге болады.
- Егер сіз телефонды бірнеше күн бойы пайдаланбайтын болсаңыз, оны аккумулятордан шығарып алған жөн.
- Егер толық қуаттанған аккумулятор пайдаланылмаса ол уақыт өте келе өз қуатын жоғалтады.
- Егер аккумулятор бірінші рет пайдаланылса немесе ұзақ уақыт пайдаланылмаса, оны қуаттандыру үшін ұзақ уақыт қажет болуы мүмкін.

## **ТАҢБАЛАР МЕН СИМВОЛДАР (ақпарат индикаторлары)**

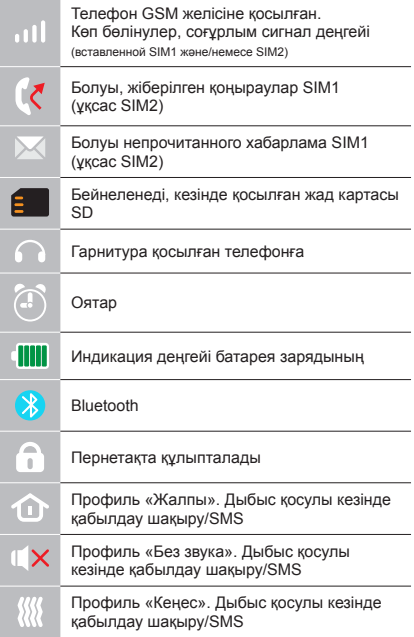

## **ТЕЛЕФОННЫҢ НЕГІЗГІ ФУНКЦИЯЛАРЫН**

#### **Шақыру**

Телефон нөмірін енгізіңіз. Шақыру үшін басыныз  $\rightarrow$ . Қоңырау үшін SIM1 немесе SIM2-ні танданыз.

**Қоңырауды қабылдау мен аяқтау**  Шақыруға жауап беру үшін сол жақ түймешікті басыңыз Шақыруды аяқтау үшін,  $\overline{v}$  басыңыз

**Шұғыл шақыру** Шұғыл көмекті SIM-картасыз да шақыруға болады.

#### **ЖУРНАЛ**

Қоңыраулар тарихын (Кіріс, Шығыс, Қабылданбаған) және қоңыраулар ұзақтығын қарау.

## **КОНТАКТІЛЕР**

#### **Жаңа контакт қосу**

- Контактілер> Қосу мәзіріне өтіңіз.
- Орналасатын жерін таңдаңыз (SIM1-ге/ SIM2-ге/телефонға).
- Атын, телефон нөмірін енгізіңіз.
- Опциялар>Сақтау басыңыз.

### **Контакт үшін қоңырау шалу суретін және жеке әуенін орнату**

Телефонға контакт қосқан кезде Сіз контакттің дербес әуенін және суретін орната аласыз.

Ол үшін сәйкес жолда қажетті нускасын таңдаңыз. Егер сіз әуенді жады картасынан орнатқыңыз келсе, «Файлдан таңдау» нұсқасына ауыстырыңыз, содан кейін Опциялар>Файлдан таңдау басыңыз және MicroSD жады картасындағы қажетті әуенді таңдаңыз.

## **Контактті іздеу**

- Контактілер мәзіріне өтіңіз.
- Іздеу жолында атының бірнеше алғашқы әрпін енгізіңіз.
- (регистрді және енгізу тілін таңдау үшін # басыңыз)
- Тізімнен контактті табыңыз.

## **Контактілерді басқару**

Сіз SIM1/SIM2 карталардағы және телефондағы контактілерді көшіре аласыз, сонымен қатар контактілерді жоя аласыз. Қажетті нұсқасын таңдау үшін Контактілер > Опциялар мәзіріне өтіңіз.

## **ХАБАРЛАМАЛАР**

## **Хабарламаларды жіберу**

- Хабарламалар Жазу мәзірін таңдаңыз.
- Мәтіндік хабарламаны жазыңыз, содан кейін Опциялар – Жіберу басыңыз, содан кейін - Нөмірді теріңіз немесе Телефон кітабынан қосу таңдаңыз.
- Опциялар Жіберу басыңыз.

## **Кіріс хабарламалар**

Кіріс хабарламаларды сақтауға арналған бума.

**Жоспарлар** Хабарламалар жоспарларын сақтауға арналған бума.

**Шығыс хабарламалар** Шығыс хабарламаларды сақтауға арналған бума.

**Жіберілген хабарламалар** Жіберілген хабарламаларды сақтауға арналған бума. **Қара тізім** Жағымсыз нөмірлерден келетін SMS құлыптау.

**Баптаулар** SMS сақтау орнының баптаулары, SMS орталығының баптаулары, Жады статусы, Статистика.

## **ОРГАНАЙЗЕР**

Калькулятор, Шам, Күнтізбе, Будильник, Әлем уақыты, Электрондық кітаптарды оқу, Бірліктер конвертері, Менің файлдарым, Секундомер, Электрондық кітаптарды оқу, Bluetooth, SIM мәзірі.

## **КАМЕРА**

Кірістірілген камера фото түсіруге мүмкіндік береді.

## **МУЛЬТИМЕДИА**

### **Суреттерді қарау**

Бұл функция телефон жадысында және MicroSD картасында сақталған суреттерді қарап шығуға мүмкіндік береді.

### **Видеокамера**

Кірістірілген видеокамера түрлі жарықтандыру режимдерінде видео түсіруге мүмкіндік береді.

## **Видео**

Видео файлдарды ойнатуға мүмкіндік береді.

### **Диктофон**

Телефон WAV/AMR форматында жазуды қолдайды.

#### **Ойындар**

Телефонда «Жылан» және «F1 жарыс» ойындары орнатылды. Ойын параметрлерін өзгерту үшін, «Ойын орнатылымдары» мәзіріне кіріңіз.

### **АУДИОПЛЕЕР**

Аудио файлдарды ойнатуға мүмкіндік береді. Дыбысты реттеу үшін 4-позициялы түйменің жоғары немесе төмен пернелерін пайдаланыңыз.

## **РАДИО**

FM радиостанцияларды тыңдау. Дыбысты реттеу үшін 4-позициялы түйменің жоғары немесе төмен пернелерін пайдаланыңыз.

## **ФАЙЛДАРДЫ БАСҚАРУ**

Файлдарды қарап шығу, сонымен қатар телефон жадысындағы және microSD картасындағы файлдармен жұмыс істеу.

### **ПРОФИЛЬДЕР**

Жалпы, Дыбыссыз, Жиналыс, Далада, Құлаққап.

#### **БАПТАУЛАР**

Телефон баптаулары: Күні және уақыты, Энергия үнемдеу, Тіл, Енгізу әдісі, Дисплей, Жылдам қатынау, Ұшақта, Қосымша.

### **Қауіпсіздік баптаулары**

SIM қорғау, Телефон қорғау, Пернелерді құлыптау, Дербес мәліметтер.

## **Қоңырау шалуды баптау**

Қоңырауды күту, Қоңырау бағытын өзгертуді баптау, Қара тізім.

#### **Желі**

Желі баптаулары, Деректерді тасымалдауды баптау.

## **SIM диспетчері** SIM-карталардың белсенділігі.

### **Қосылу**

Пайдаланушылардың есептік жазбалары.

#### **Баптауларды қалпына келтіру:**

Зауыттық баптауларды қалпына келтіру (Стандартты құпиясөз 0000).

#### **ҚЫЗМЕТТЕР**

#### **Интернет қызметі**

Телефонда wap-сайттарды шолуға арналған алдын ала орнатылған интернет браузер бар.

Ұялы желі операторы интернет-траффикті пайдаланғаны үшін қосышма ақы алуы мүмкін.

Ақпарат көлемі үлкен Web-сайттар жүктелмеуі немесе дұрыс көрсетілмеуі мүмкін.

## **ПАЙДАЛАНУ ЖӘНЕ ҚАУІПСІЗДІК ЕРЕЖЕЛЕРІ**

- Ұшақта, емдеу мекемесінде және мобильді байланысты пайдалануға шектеу қойылған басқа мекемелерде ұялы телефонды пайдалану ережелерін сақтау қажет.
- Рөлде мобильді байланысты пайдалану ережелерін сақтау қажет. «Handsfree» функциясын пайдаланыңыз немесе сөйлесу кезінде көлікті тоқтата тұрыңыз.
- Май құю бекеттерінде, химиялық өнеркәсіптерде және жанармай материалдары болуы мүмкін басқа жерлерде ұялы телефондарды пайдалану ережелері мен ұсынымдарын сақтау қажет.
- Телефон мен оның аксессуарларының (аккумулятор, қуаттандыру құрылғысы) зақымдалуы мен істен шығуын болдырмау үшін, тек қана түпнұсқа аксессуарларды пайдалану керек.
- Телефонды электрмагниттік сәулеленуге сезімтал электронды есту аппараттары, кардиостимуляторлар, сияқты электронды медициналық аспаптарға

және басқа аспаптарға, сондай-ақ түтін детекторларына жақын ұстауға болмайды, аспаптардың жұмысында ақау пайда болған жағдайда, олардың өндірушілерімен кеңескен жөн.

- Телефонның істен шығуын немесе тұтануын болдырмау үшін, оны қатты соғып алуға болмайды.
- Оңай тұтанатын газ атмосферасында телефонды қолдануға тыйым салынады. Бұл өртке әкелуі мүмкін.
- Телефонды жоғары температура, қысым, жоғары ылғалдылық әсеріне ұшыратуға болмайды, бұл оны істен шығаруы мүмкін.
- Телефон мен оның элементтерін бөлшектеуге тыйым салынады. Бұл оның істен шығуы мен аккумулятордың тесілуіне әкелуі мүмкін.
- Телефонның магниттік немесе кредиттік карталармен, сондай-ақ басқа металл ақпарат тасымалдағыштармен тығыз орналасуы онда сақталған деректерді зақымдауы мүмкін.
- Қосулы ұялы телефонға ұсақ металл

заттар тартылуы мүмкін, мұның өзі телефонның бұзылуына себеп болуы мүмкін.

- Телефонға сұйықтық тиюі қысқа тұйықталуға немесе аккумулятордан су ағуына немесе басқа ақауға әкелуі мүмкін.
- Ұялы телефонның сәулеленуі басқа байланыс құрылғыларына, оның ішінде кәдімгі телефондарға, теле және радиоқабылдағыштарға, кеңсе жабдығына кедергі болуы мүмкін.

## **ӨНІМ ЖИЫНТЫҒЫ**

- 1. Телефон
- 2. Аккумулятор
- 3. Қуаттандыру құрылғысы
- 4. Кепілдік талоны
- 5. Пайдаланушының нұсқаулығы

#### **НАЗАР АУДАРЫҢЫЗ**

*Өндіруші алдын ала ескертпей, телефонның жиынтығына, техникалық және бағдарламалық жасақтамасына өзгерістер енгізу құқығын өзіне қалдырады.*

## **ОСНОВНІ ЕЛЕМЕНТИ ТЕЛЕФОНУ**

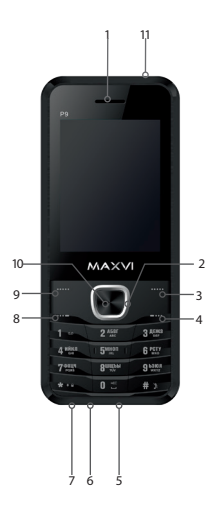

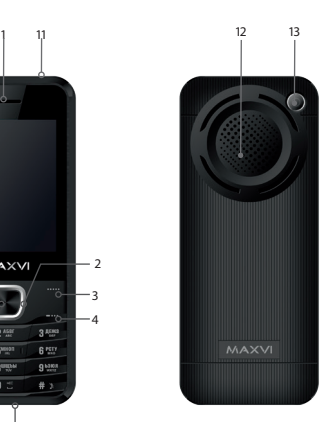

- 1 динамік
- 2 4-х позиційна навігаційна кнопка
- 3 права функціональна кнопка
- 4 кнопка «Відміна»
- 5 micro-USB роз'єм підключення зарядного пристрою)
- 6 роз'єм для навушників
- 7 мікрофон
- 8 кнопка «Виклик»
- 9 ліва функціональна кнопка
- 10 кнопка «ОК»
- 11 ліхтарик
- 12 камера
- 13 динамік

## **ПІДГОТОВКА ДО ЕКСПЛУАТАЦІЇ**

### **Встановлення SIM-карт**

- 1. Зніміть задню кришку.
- 2. Вийміть акумулятор.
- 3. Вставте в слот картку SIM1 / SIM2.
- 4. Вставте акумулятор.
- 5. Встановіть задню кришку на місце.

## **Установка карты карты-памяти Micro SD**

- 1. Зніміть задню кришку.
- 2. Вийміть акумулятор.
- 3. Посуньте фіксатор до положення «Відкрито» і підійміть.
- 4. Вставте в слот картку пам'яті MicroSD.
- 5. Закрийте фіксатор.
- 6. Вставте акумулятор.
- 7. Встановіть задню кришку на місце.

## **Включення / вимикання телефону**

Щоб увімкнути або вимкнути телефон натисніть і утримуйте кнопку

#### *Зарядка акумулятора*

Новий акумулятор частково заряджений. Індикатор заряду акумулятора в правому верхньому куті показує рівень заряду.

### *Поради:*

- Під час заряджання телефоном можна користуватися.
- Якщо зарядний пристрій залишається підключеним до телефону при повністю зарядженому акумуляторі, це не призводить до пошкодження акумулятора. Вимкнути зарядний пристрій можна тільки шляхом його від'єднання від розетки.
- Якщо ви не збираєтеся використовувати телефон кілька днів, рекомендується вийняти з нього акумулятор.
- Якщо повністю заряджений акумулятор не використовувати, з часом він буде втрачати свій заряд.
- Якщо акумулятор використовується вперше або не використовувався тривалий час, то для його зарядки може знадобитися більше часу.

## **ЗНАЧКИ І СИМВОЛИ (індикатори інформації)**

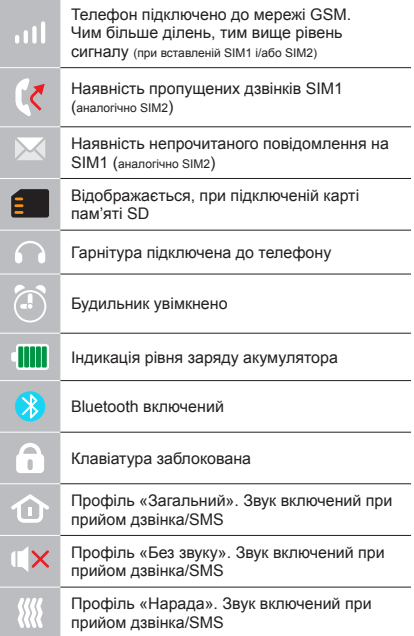

# **ОСНОВНІ ФУНКЦІЇ ТЕЛЕФОНУ**

#### **Виклик**

Введіть номер телефону. Натисніть для виклику.

Виберіть SIM1 або SIM2 для дзвінка.

#### **Прийом і завершення виклику**

Натисніть ліву кнопку - щоб відповісти на виклик.

 $III$ об завершити виклик, натисніть  $\sim$ 

#### **Екстрений виклик**

Виклик екстреної допомоги можна здійснити навіть без SIM-карти.

## **ДОДАТКОВІ ФУНКЦІЇ ТЕЛЕФОНУ**

### **ЖУРНАЛ**

Перегляд історії дзвінків (Вхiдних, Вихідних, Пропущених) і тривалості викликів.

### **КОНТАКТИ**

#### **Додавання нового контакту**

- Перейдіть в меню Контакти> Додати.
- Виберіть розташування (на SIM1 / на SIM2 / в телефон).
- Введіть ім'я, номер телефону.
- Натисніть Опції> Зберегти.

## **Установка фото і персональної мелодії виклику для контакту**

При додаванні контакту в телефон Ви можете встановити персональну мелодію і фото контакту.

Для цього у відповідному полі виберіть потрібний варіант. Якщо Ви хочете встановити мелодію з картки пам'яті, перемкніть на варіант: «Вибрати з файлу», потім натисніть Опції> Вибрати з файлу і виберіть потрібну мелодію на картці пам'яті MicroSD.

## **Пошук контакту**

- Перейдіть в меню Контакти.
- Введіть кілька перших букв імені в рядку пошуку.
- (для вибору регістра і мови введення натисніть #)
- Виберіть контакт зі списку.

#### **Управління контактами**

Ви можете копіювати контакти на картки SIM1 / SIM2 і телефон, а також видаляти контакти.

Перейдіть до меню Контакти> Опції, щоб вибрати потрібний варіант.

## **ПОВІДОМЛЕННЯ**

### **Відправлення повідомлень**

- Виберіть меню Повідомлення Написати.
- Введіть текстове повідомлення, потім натисніть Опції - Надіслати, потім виберіть Введіть номер або Додати з телефонної книжки.
- Натисніть Опції Надіслати.

## **Вхідні**

Папка для зберігання вхідних повідомлень.

#### **Чернетки**

Папка для зберігання чернеток повідомлень.

## **Вихідні**

Папка для зберігання вихідних повідомлень.

#### **Відправлені**

Папка для зберігання відправлених повідомлень.

#### **Чорний список**

Блокування вхідних SMS від небажаних номерів.

#### **Налаштунки**

Налаштунки місця зберігання SMS, налаштунки SMS центру, Статус пам'яті, Статистика.

## **ОРГАНАЙЗЕР**

Калькулятор, Ліхтарик, Календар, Будильник, Світовий час, Читання електронних книг, Конвертер одиниць, Мої файли, Секундомір, Читання електронних книг, Bluetooth, Меню SIM.

### **КАМЕРА**

Вбудована камера дозволяє проводити фотозйомку.

## **МУЛЬТИМЕДІА**

## **Перегляд зображень**

Ця функція дозволяє переглядати зображення, які збережені в пам'яті телефону і на картці MicroSD.

#### **Відеокамера**

Вбудована камера дозволяє проводити відеозйомку при різних режимах освітлення.

#### **Відео**

Дозволяє відтворювати відео файли.

### **Диктофон**

Телефон підтримує запис у форматі WAV / AMR.

#### **Iгри**

У телефоні встановленi гри «Змійка» і «Гонки F1». Для зміни параметрів гри, зайдіть в меню «Налаштунки гри».

### **АУДІОПЛЕЄР**

Дозволяє відтворювати аудіо файли. Для регулювання гучності використовуйте клавіші 4-х позиційної кнопки вгору і вниз.

## **РАДІО**

Прослуховування FM радіостанцій. Для регулювання гучності використовуйте клавіші 4-х позиційної кнопки вгору і вниз.

## **УПРАВЛІННЯ ФАЙЛАМИ**

Перегляд файлів, а також робота з файлами, що знаходяться в пам'яті телефону і на картці MicroSD.

### **ПРОФІЛІ**

Загальний, Без звуку, Нарада, На вулиці, Навушники.

### **НАЛАШТУНКИ**

#### **Налаштунки телефону**

Дата і час, Енергозбереження, Мова, Метод введення, Дисплей, Швидкий доступ, В літаку, Додатково.

#### **Налаштунки безпеки**

Захист SIM, Захист телефону, Блокування клавіш, Персональні дані.

#### **Налаштунки викликів**

Очікування виклику, Налаштунки переадресації, Чорний список.

#### **Мережа**

Налаштунки мережі, Налаштунки передачі даних.

## **Диспетчер Sim**

Активність SIM-карток.

## **З'єднання**

Облікові записи користувачів.

Відновлення налаштункiв: Відновлення заводських налаштункiв (Стандартний пароль 0000).

### **СЛУЖБИ**

#### **Послуга інтернет**

У телефоні є передвстановлений інтернет браузер для відвідування wap-сайтів. Оператор сотової мережі може стягувати додаткову плату за використання інтернет-трафіку.

Web-сайти з великим обсягом інформації можуть не завантажуватися або відображатися некоректно.

## **ПРАВИЛА ЕКСПЛУАТАЦІЇ ТА БЕЗПЕКИ**

- Необхідно дотримуватися правил користування стільниковими телефонами в літаках, лікувальних та інших установах, де існують обмеження щодо кори-стування мобільним зв'язком.
- Необхідно дотримуватися правил користування мобільним зв'язком за кермом. Використовуйте фун-кцію «Handsfree» або зупиніть машину на час розмо-ви.
- Необхідно дотримуватися правил і рекомендацій користування стільниковими телефонами на заправ-ках, хімічних виробництвах і в інших місцях, де мож-лива наявність горючих матеріалів.
- Для запобігання пошкодження і виходу з ладу те-лефону і його аксесуарів (акумулятора, зарядного пристрою) необхідно використовувати тільки оригі-нальні аксесуари.
- Не рекомендується тримати телефон поряд з чут-ливими до електромагнітного випромінювання елек-тронними медичними та іншими приладами, такими, як електронні слухові апарати, кардіостимулятори, а також детектори диму і т.д. у разі виникнення збоїв у роботі приладів необхідно проконсультуватися з їхніми виробниками.
- Щоб уникнути виходу телефону з ладу або його займання не рекомендується піддавати його сильним ударам.
- Забороняється використовувати телефон в атмос-фері легкозаймистих газів. Це може призвести до по-жежі
- Не рекомендується піддавати телефон впливу ви-соких температур, тиску, підвищеній вологості, це може призвести до його виходу з ладу.
- Забороняється розбирати телефон і його елементи. Це може призвести до його виходу з ладу і протікан-ня акумулятора.
- Розташування телефону в тісному контакті з магні-тними і кредитними картами, а також з іншими маг-нітними

носіями інформації, може пошкодити дані, що зберігаються на них.

- До увімкненого стільникового телефону можуть притягатися дрібні металеві предмети, які можуть послужити причиною поломки телефону.
- Попадання рідин в телефон може призвести до ко-роткого замикання або протікання акумулятора або іншим несправностям.
- При попаданні рідин в телефон необхідно якомога швидше вийняти акумулятор з телефону і звернутися в сервісну службу.
- Випромінювання стільникового телефону може бути причиною перешкод для інших пристроїв зв'яз-ку, в тому числі звичайних телефонів, теле- та радіо-приймачів, офісного устаткування.

# **КОМПЛЕКТ ПОСТАВКИ**

- 1. Телефон
- 2. Зарядний пристрій
- 3. Акумулятор
- 4. Гарантійний талон
- 5. Посібник користувача

#### **УВАГА!**

*Виробник залишає за собою право вносити зміни в комплектацію, технічне та програмне забезпечення телефону без попереднього повідомлення.*

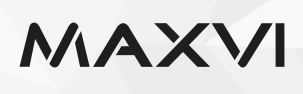

#### www.maxvi.ru

Сделано в КНР. Товар сертифицирован. Гарантия 1 год.

ҚХР-да жасалған. Тауар сертификатталған. Товар сертифіковани. Кепілдігі 1 жыл.

Зроблено в КНР. Гарантія 1 рік.